#### Bootstrapper

## The Bootstrapper loads system properties based on

- Environments (prod, qa, dev)
- OS (Windows, Unix)
- Machines
- Users
- Whether you're in an IDE

A hierarchy of property sources allows fine-grained specification of defaults and overrides.

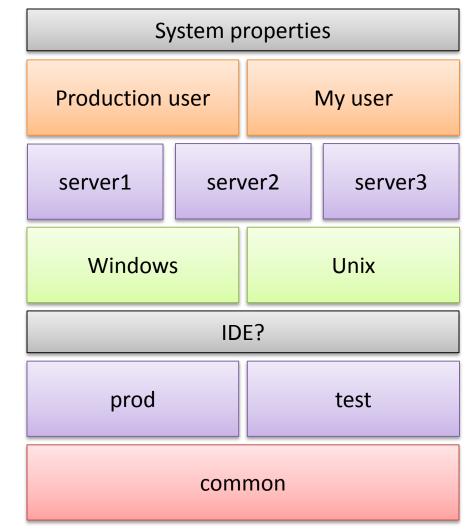

## Property group ordering

Properties have a priority, based on the group in which they are loaded.

# Each group is typically defined in its own file, e.g.

- common.properties
- prod.properties
- Properties are loaded in priority order, highest first (with the exception of additional groups)
- Properties from higher priority groups may override the location of other property files, using the property bootstrap.properties.<group>.file

- 1. System properties
- 2. User
- 3. Machine
- 4. Operating system
- 5. IDE
- 6. Additional groups
- 7. Environment
- 8. Common

## **Property overriding**

#### Properties defined in higher-priority files take precedence.

- Load properties in descending priority order
- Property a.b is defined in multiple places; the highest priority source wins, in this case the user properties

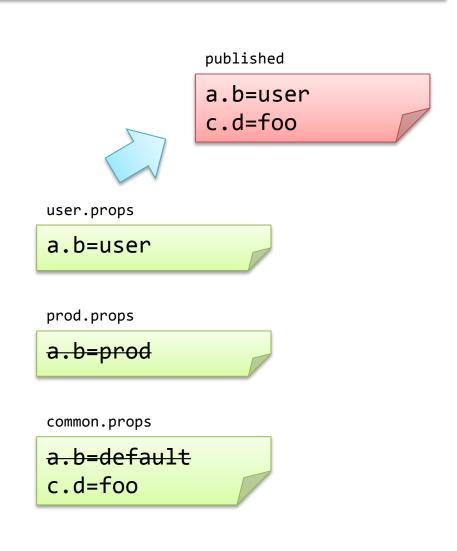

#### **Property resolution**

Properties can be defined in terms of others, using placeholders for lazy binding.

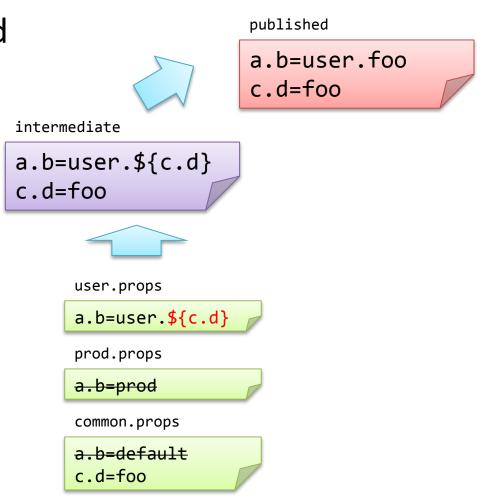

- 1. Load properties in descending priority order
- 2. Property a.b is taken from highest priority source, as before
- 3. Finally, outstanding placeholders are resolved among other properties
- Note that placeholders can refer to properties defined in both higher and lower priority sources

#### Indirect property resolution

Properties can depend on other properties, and those dependencies can be overridden.

- Reference to c.d resolved as a reference to e.f
- Property a.b references resolved step by step
- 3. Definition of e.f is overridden, the higher priority value is used for its final value and for resolved values

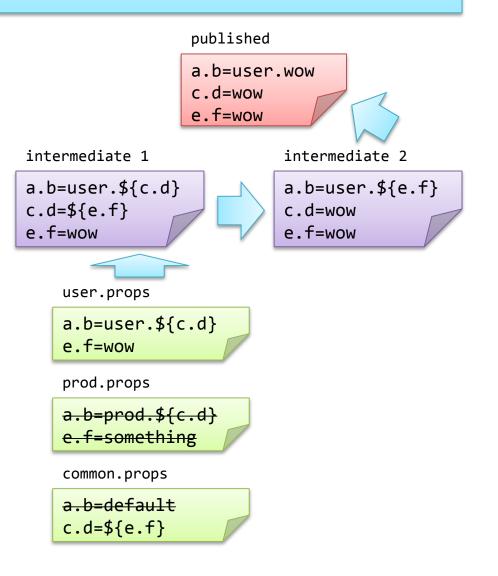

#### Use in your main method

#### Normal usage is at application startup

```
public static void main(String ... args) {
    BootstrapMain.withApplicationName("my-awesome-app").publishTo(systemProperties());
    // rest of application
}
```

- This will publish all generated properties into system properties
- Properties can be used from the returned PropertyProvider

#### **Overriding property source locations**

Properties have default file locations, but these can be changed by the

bootstrap.properties.<group>.file
property

- 1. Reference to c.d resolved as a reference to e.f
- 2. Property a.b references resolved step by step
- 3. Definition of e.f is overridden, the higher priority value is used for its final value and for resolved values

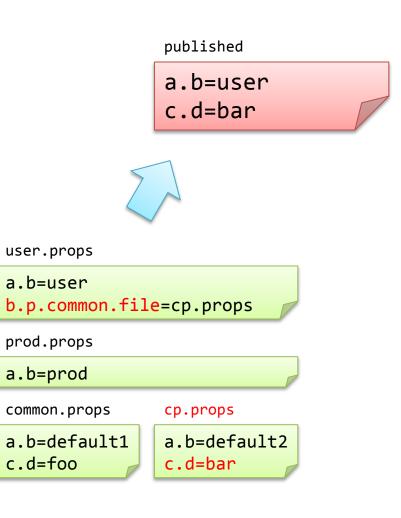

#### Additional property groups

- Use additional property groups for GUIs, or other specific application types.
- Higher priority than environment properties.

BootstrapMain.withAdditionPropertyGroups("GUI")

- 1. Additional property group names are defined by bootstrap.properties.additional.group as a comma-separated list.
- 2. Files for this group are defined in bootstrap.properties.<group-name>.file
- 3. Properties from this group are loaded last, so you can define these locations in common.properties

- 1. System properties
- 2. User
- 3. Machine
- 4. Operating system
- 5. IDE
- 6. Additional groups
- 7. Environment
- 8. Common

#### Other PropertyProvider options

Rather than publishing to system properties, you can use other providers.

Publish generated properties into a map-backed provider.
 This can be injected directly into components.

MapBackedPropertyProvider pp =
BootstrapMain.withApplicationName("my-awesome-app").publishTo(newMap());

 [useful?] Publish generated properties into a ThreadGrouplocal provider, visible to all threads within that group. Useful for configuring different multi-threaded services in one JVM.

```
ThreadGroup g = Thread.current().getThreadGroup(); // or another group
ThreadGroupPropertyProvider pp = BootstrapMain
.withApplicationName("my-awesome-app").publishTo(threadGroup(g));
```